## **Bestand vermelden/feedback vragen in een post in Teams**

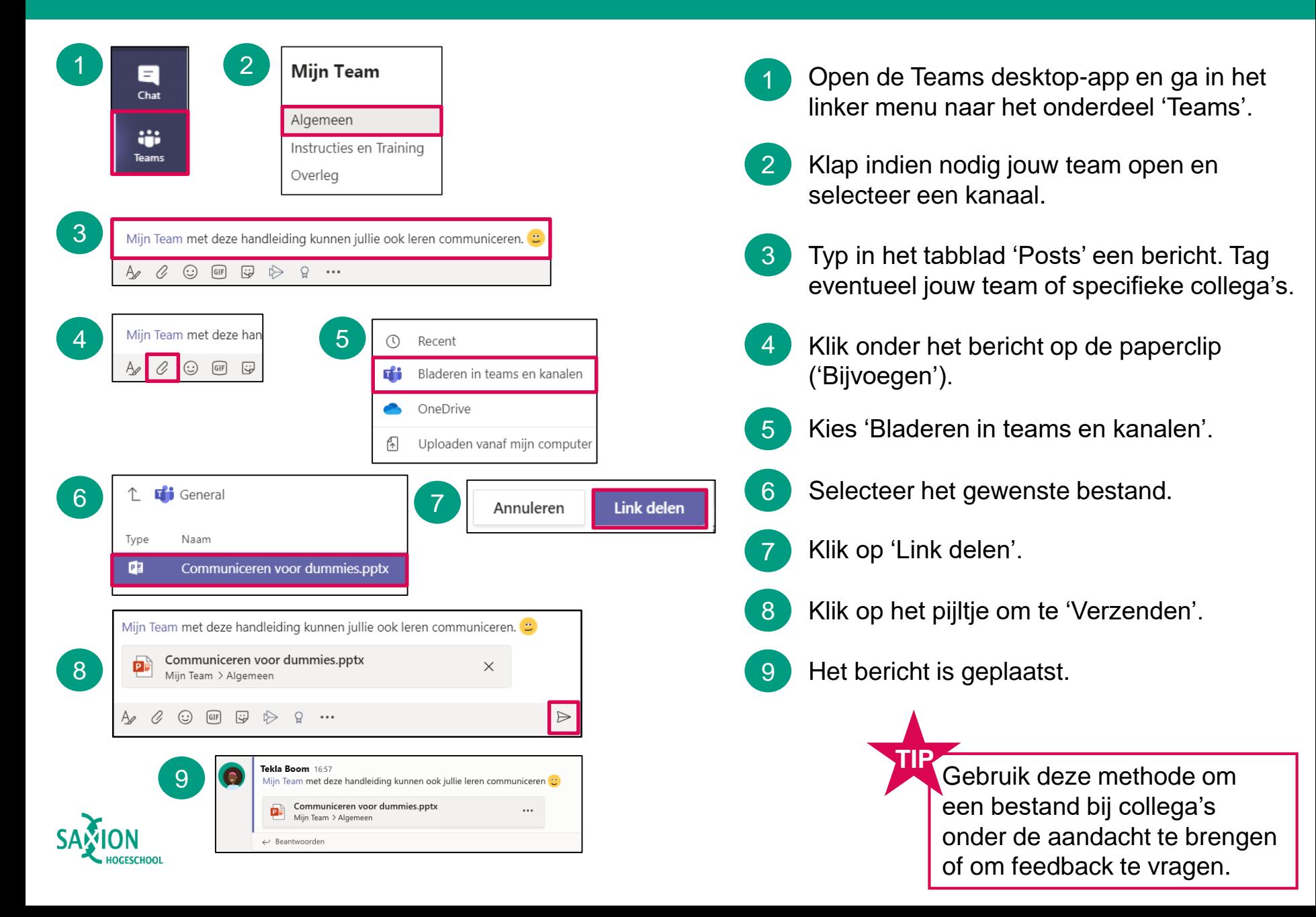